# **Scopes**

File | Settings | Project Settings | Scopes

A scope is a set of files to which various operations apply. Using this dialog, you can define scopes for the various IntelliJ IDEA actions, for example, Find Usages, or Code Inspections.

In this section:

- Main toolbar
- Scope configuration controls
- Scope toolbar
- Legend of the project tree view

#### Main toolbar

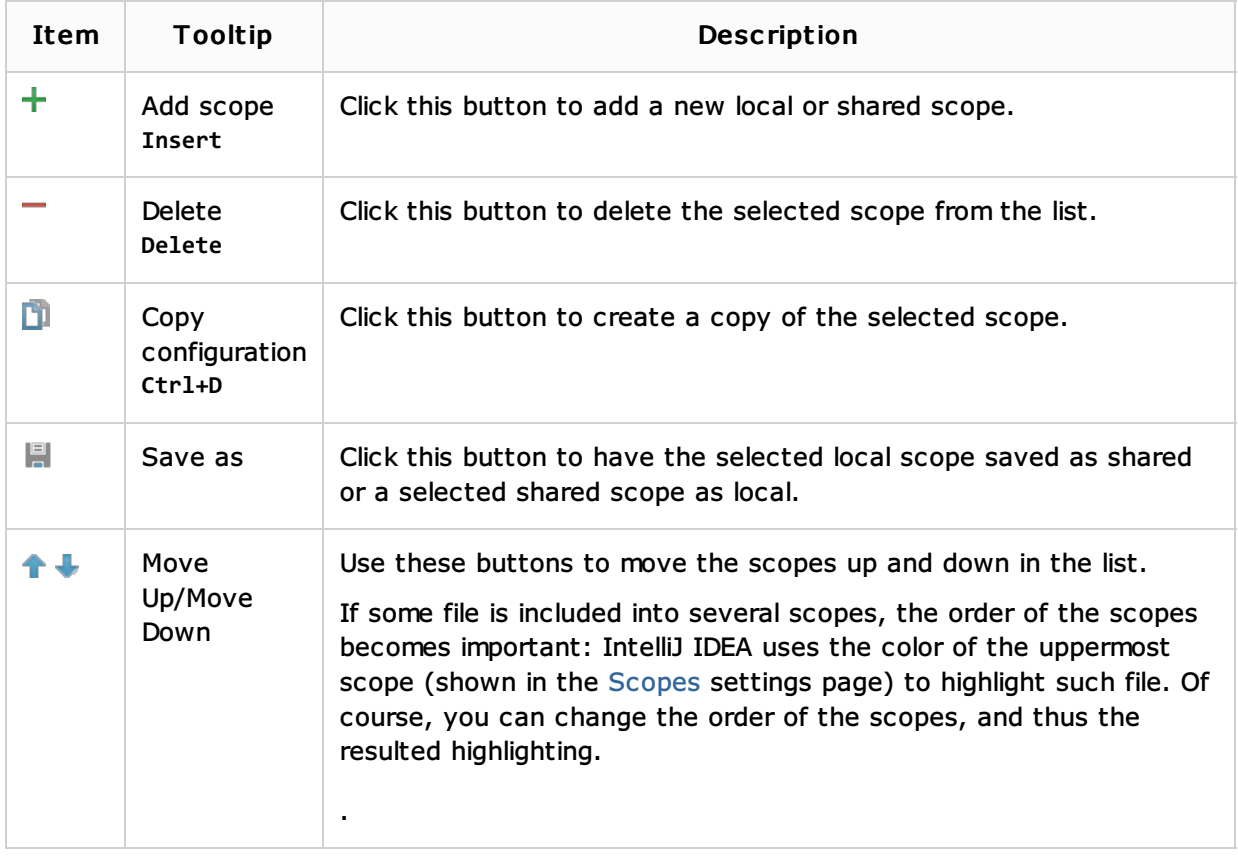

#### Scope configuration controls

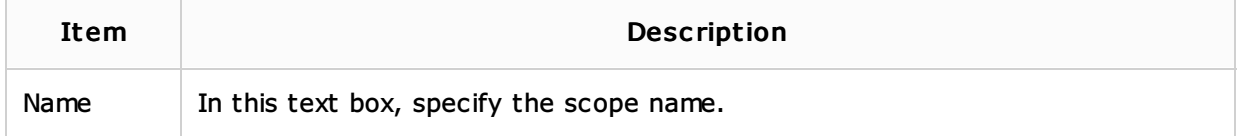

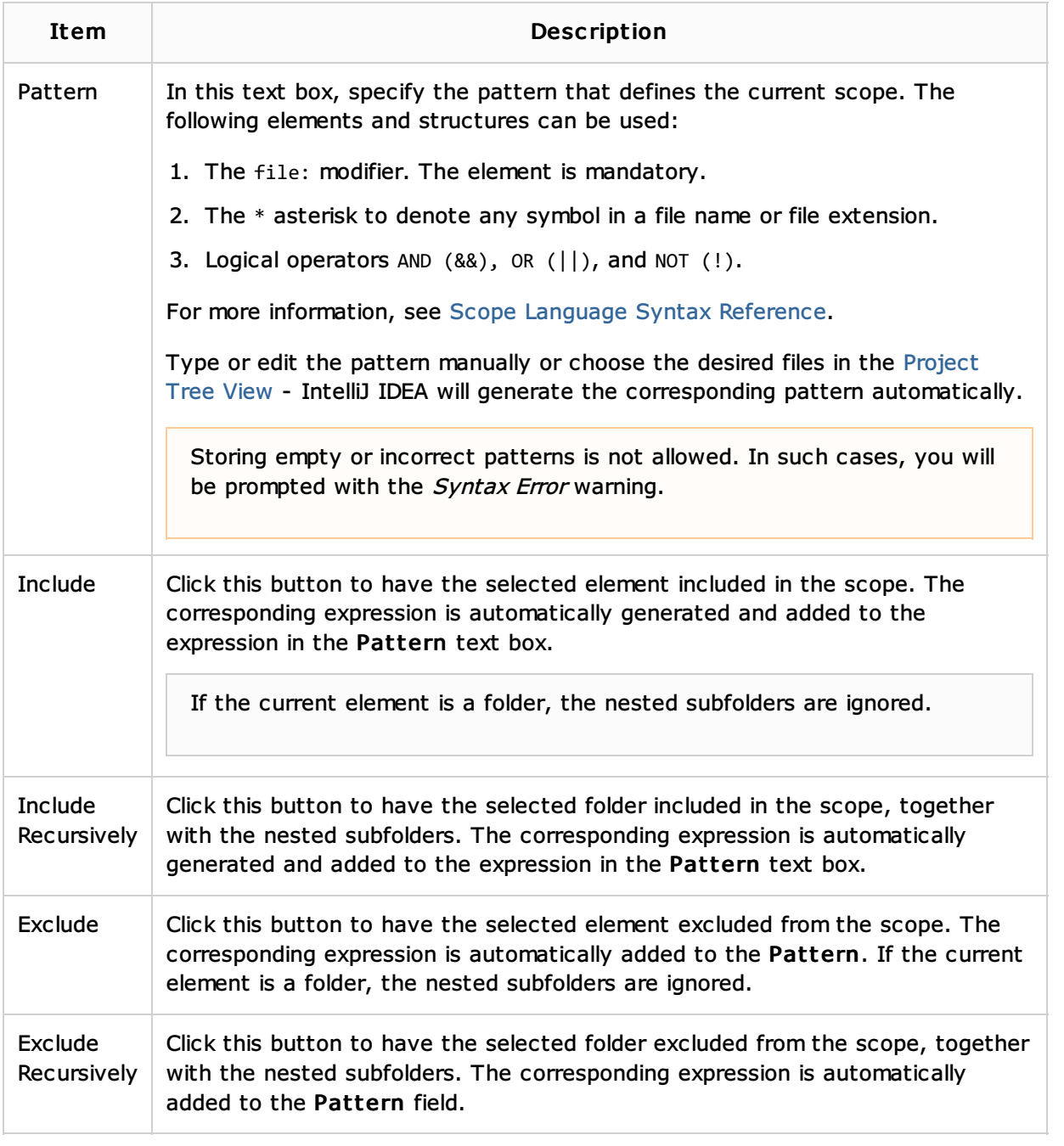

## Scope toolbar

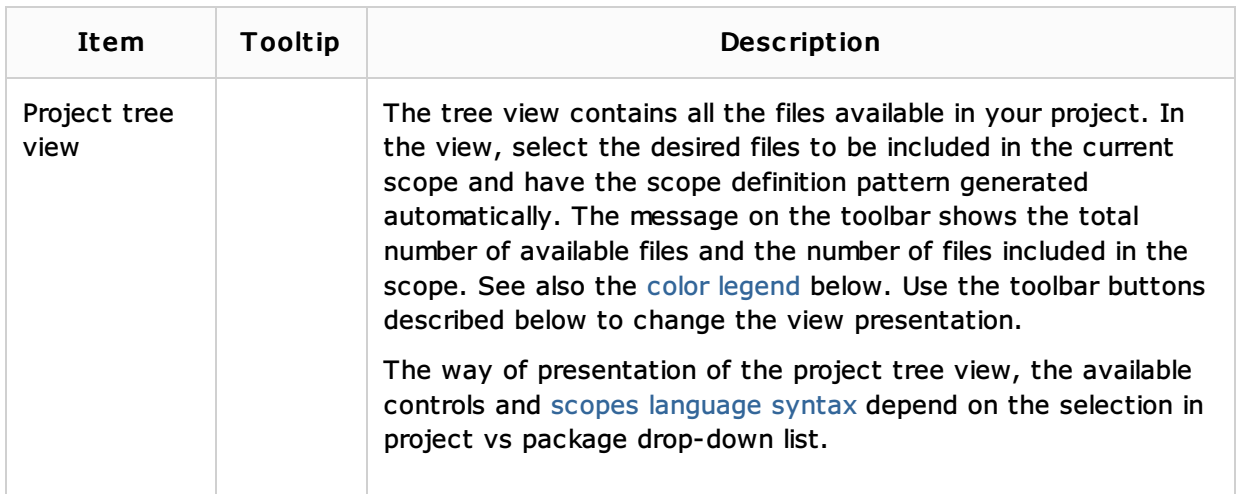

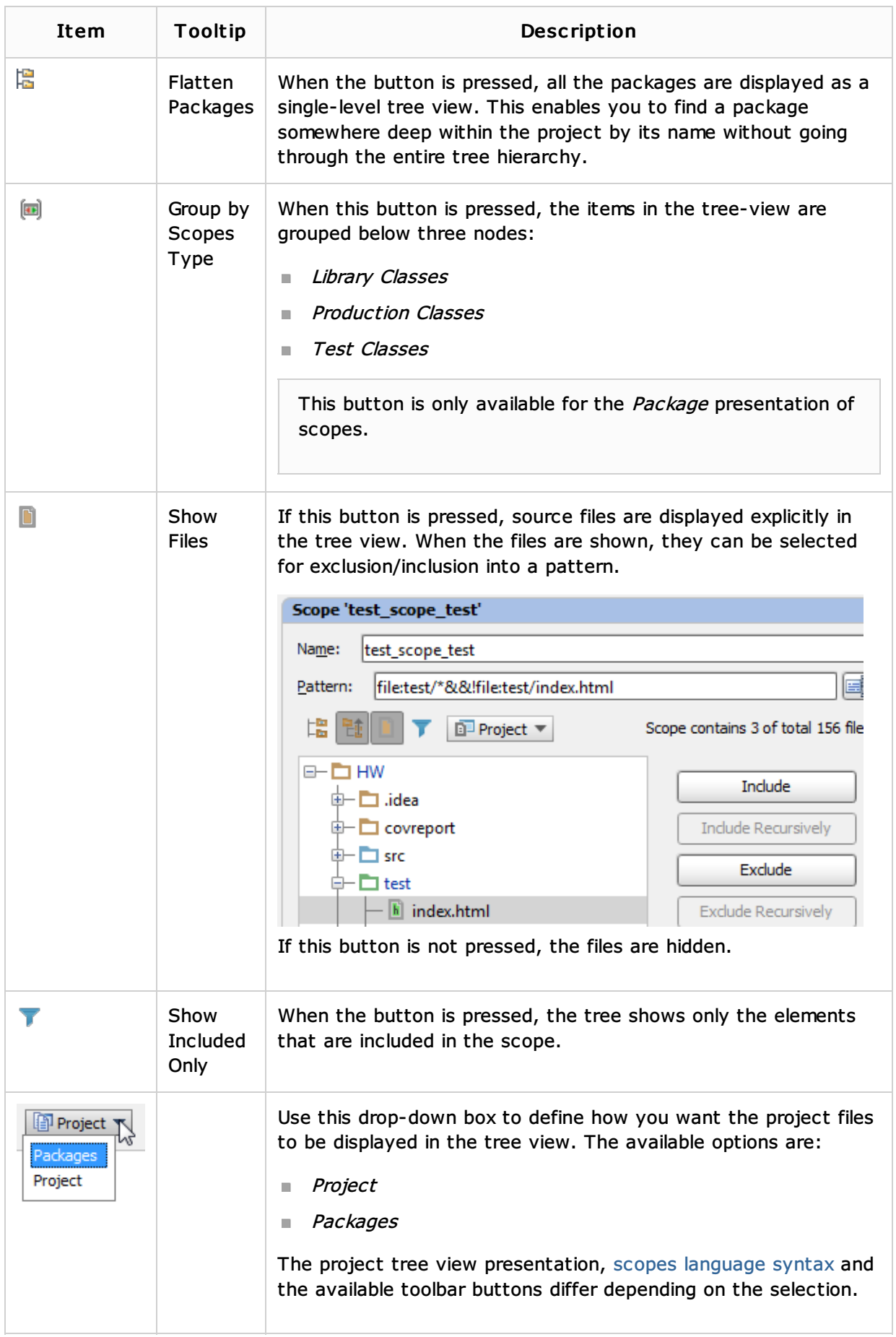

## Legend of the project tree view

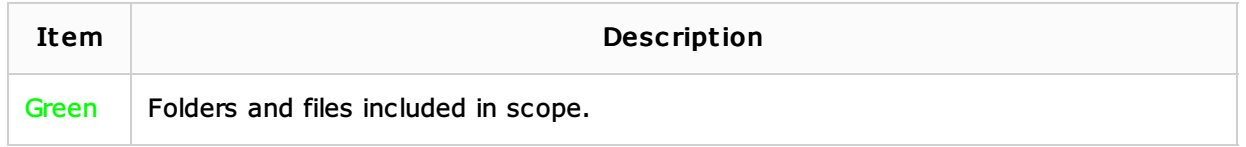

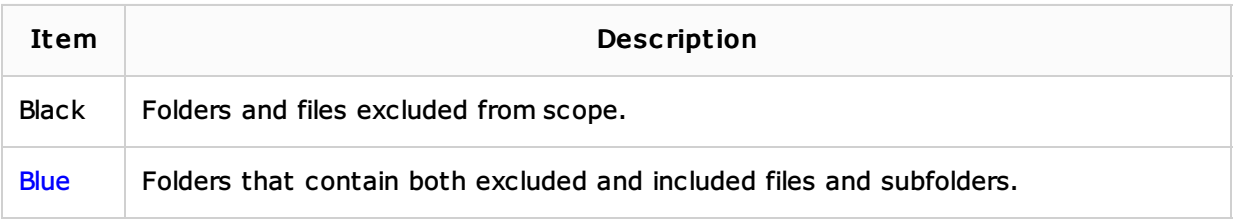

### See Also

Concepts:

■ Scope

Reference:

- Scope Language Syntax Reference
- **Inspections**
- **File Colors**

### Web Resources:

Developer Community